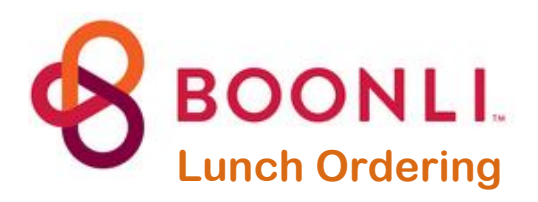

- Log into or create an account a[t https://aca.boonli.com/](https://aca.boonli.com/)
- When creating a new account, enter **aca1** as school password
- Place lunch orders by Wednesday at midnight for the following school week.
- New lunch menus are posted mid-month for the following month.